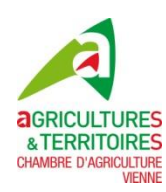

# **FACE A LA PAC**

# **Lettre d'observations**

*Question :* 

*J'ai reçu une lettre d'observations de la DDT m'indiquant que j'ai un îlot en doublon sur ma dernière déclaration PAC. Je suis sûr que mon îlot est bien positionné, dois-je quand même répondre ?*

*Réponse :*

Oui, dans la mesure où vous recevez des observations de la DDT, il vous faut répondre, même si ce n'est que pour confirmer votre déclaration.

Attention, chacun des exploitants mis en cause pour un doublon peut penser être dans son bon droit. Si chacun confirme son dessin d'origine, le doublon existera toujours, dans ce cas l'Administration risque d'enlever la surface en doublon aux deux parties.

## *Question :*

La photo jointe au courrier est petite, j'ai du mal à voir où se situe exactement le doublon dans l'îlot. Comment puis-je m'y retrouver ?

#### *Réponse :*

La solution est d'accéder à votre dossier sur Internet via le site TelePAC : [www.telepac.agriculture.gouv.fr.](http://www.telepac.agriculture.gouv.fr/) Vous pourrez observer plus clairement le problème en allant dans la rubrique : « mes données et documents ».

*Question :* 

Puis-ie corriger directement sur Internet?

*Réponse :*

Non, vous pouvez seulement observer, mais vous ne pourrez pas directement modifier vos dessins sur Internet.

Pour changer le dessin de vos îlots, vous devez redessiner sur la feuille qui vous a été envoyée ou prendre rendez-vous directement à la DDT.

Dans le cas où vous utilisez la lettre d'observations pour répondre, n'oubliez pas de la dater, signer et d'en garder une copie.

### **Gilles ROUX – Aurélie FOURNIER Chambre d'agriculture de la Vienne**

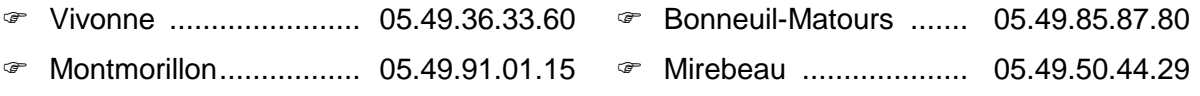